# **INSTALLATION INSTRUCTIONS**

# 1516 Maddox Lane **MODEL MCO-211# Series** Monroe, GA 30656 FORM #25-2110-03

**TOOLS REQUIRED:** Standard Phillips Screwdriver Wire Cutters / Strippers / Crimpers or combo tool Coaxial cable prep and stripping tool F-fitting crimping tool & F fitting for coaxial cable used Common Sense

## **PACKAGE CONTENTS:**

Multiple Convenience Outlet with F-81 Insert Box mounting screws (2) Crimp connectors (3)

#### **With all models, the following color-coding applies:**

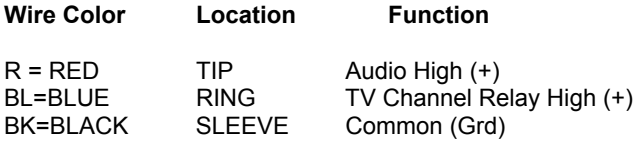

### *NOTE:*

It is imperative that when attaching to four-wire nurse call station control wiring where the TV Channel Change control common is to be combined with the Audio Common that you properly identify them so as not to confuse the TV channel Change (high) with the TV common wiring. Even though in most cases when using standard analog pillow speakers that it may not cause a problem, it will however be problematic when using the new generation digital and interactive pillow speakers and some late model nurse call specialty interfaces such as for Hill-Rom, Executone and some models of Rauland.

Please follow the directions in sequence:

- 1. Remove existing TV control faceplate if present and prepare the coaxial cable with the appropriate F fitting.
- 2. If you haven't already done it, you had better have determined the TV control cabling color to function requirements. 3. Prepare your nurse call to TV control cabling and observing the note above, attach the appropriate wiring to the MCO's three wires and using the crimp connector supplied, crimp a secure connection for each.
- 4. Route the coaxial cable thru the opening in the new MCO. Orient, and using the two mounting screws supplied, mount the MCO onto the back-box with the RF connector at the top.
- 5. Spin the entire MCO's F-81 insert onto the newly prepared F-fitting cable connection you made in step 1 above. We suggest this because with some versions, the MCO chassis may exhibit a high trim that may hamper a straight screw on method. Snap insert into MCO outlet chassis.
- 6. Install the faceplate.<br>7. Connect the TV ante
- 7. Connect the TV antenna whip to the F-81 and plug in the TV's control cable (3 conductor phone plug).
- 8. Set-up TV as your particular project protocol requires.
- 9. Verify nurse call station's pillow speaker works properly.
- 10. You are done, clean up your scraps, pick up your tools, and get onto the next room!
- 11. and;

#### *Thank you for choosing DICOM products!*

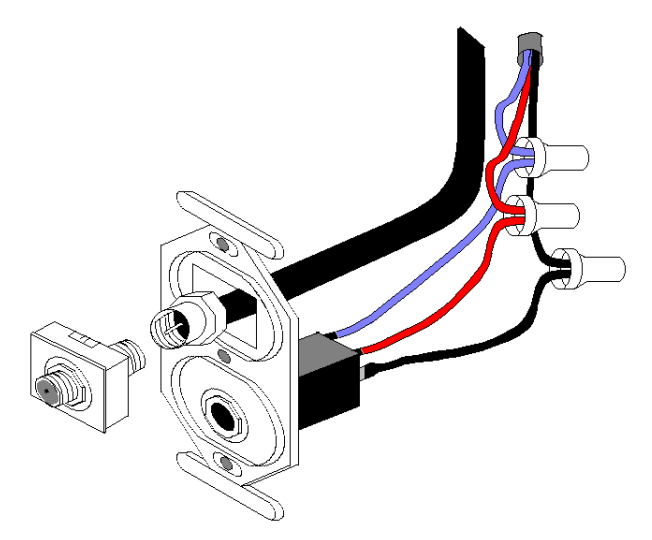